#### Luento 10 (verkkoluento 10) Käännös, linkitys ja lataus

Ohjelmasta prosessiin Käännösyksikkö Kääntämisen vaiheet Makrot, literaalit Staattinen ja dynaaminen linkitys

#### Lausekielestä suoritukseen

**Linkitys** muiden ja kirjastomoduulien kanssa **Käännös** lausekie-

> **Lataus** muistiin prosessia varten

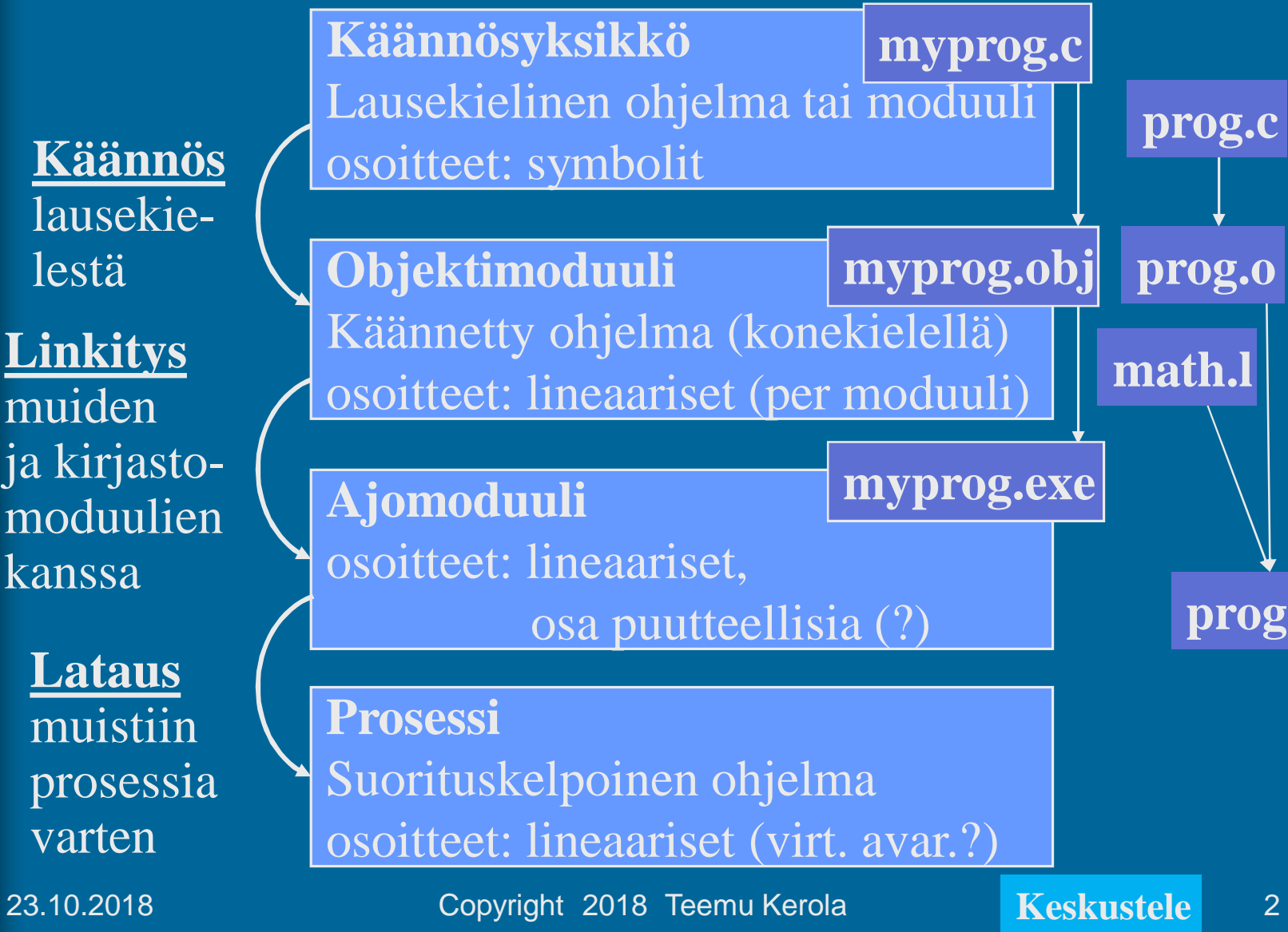

# Objektimoduuli

#### • Konekielinen koodi

- moduulin sisäiset viitteet paikallaan (lineaarisessa muistiavaruudessa)
- moduulin ulkopuoliset viitteet merkitty
- Linkitystä varten:

#### **RELOCATION TABLE**

- Uudelleensijoitustaulu. Tiedot niiden osoitteiden sijainneista, jotka täytyy päivittää, kun moduulin osoiteavaruus yhdistetään jonkin toisen moduulin osoiteavaruuden kanssa linkityksessä **IMPORT**
- Tiedot viittauksista moduulin ulkopuolelle
- Tiedot moduulin kohdista, joihin saa viitata ulkopuolelta **EXPORT**
- Symbolitaulu

**SYMBOL TABLE**

# Symbolitaulu

- Mikä arvo kullakin symbolilla on?
	- Staattinen arvo voi olla (myös) muistiosoite
- Kääntäjä generoi
- Ylläpidetään linkityksen aikana
- Joskus ylläpidetään myös latauksen jälkeen virheilmoitusten tekemistä varten
	- ohjelmien kehitysympäristöt ylläpitävät symbolitaulua koko ajan
- Jätetään pois valmiista ohjelmasta
	- vie turhaa tilaa, ei tarvita normaalisuorituksessa

## Makro

- Usein toistuva koodisarja, helpottaa ohjelmointia
- Voi sisältää parametreja
	- nimiparametreja (call-by-name)
- Käsitellään ennen kääntämistä
	- eivät kuulu konekieleen
	- makron "kutsu" (käyttö) korvataan makron rungolla
- Esimerkkejä
	- swap
	- aliohjelmien prologi ja epilogi
	- itse tehdyt, kääntäjän käyttämät
- Erot aliohjelmiin
	- Kutsu ajankohta, call/return, koodien lukumäärä

**23.10.2018 Copyright 2018 Teemu Kerola Keskustele 5**

## Literaalit

**tmp1 dc 35000 load r1, tmp1 store r1, N**

- Korkean tason kielissä kaikki isot vakiot ovat literaaleja N := 35000; **N := 35000; var myStr = "literal"**
	- kääntäjän pitäisi estää literaalien muuttaminen

**FortranX:**  $5 = 6$ ;

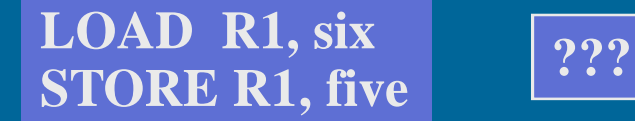

- literaalia ei saisi välittää viiteparametrina
	- aliohjelma voisi muuttaa sen arvoa?
- **Java string?**
- Joissakin symbolisissa konekielissä literaalien implisiittinen (automaattinen) määrittely
	- helpommin kirjoitettavaa/luettavaa koodia
	- literaalin 234567 tilanvaraus automaattisesti

#### **Load R14, =F'234567'**

Symbolin F'234567' määrittely: F'234567' ≡ "sen muistipaikan osoite, jonka arvo on 234567"

#### Assembler käännös

- 1. vaihe (koodin läpikäynti)
	- laske käskyjen tilanvaraukset
	- generoi symbolitaulu, muut taulut
- 2. vaihe (koodin läpikäynti)
	- generoi lopullinen objektimoduuli
	- tulosta symbolinen konekielinen listaus
	- generoi taulut linkitystä varten
	- anna virheilmoitukset
- 3. vaihe
	- koodin generointi ja optimointi
	- voi olla oikeasti ennen 2. vaihetta tai sen yhteydessä

**23.10.2018 Copyright 2018 Teemu Kerola Keskustele 7**

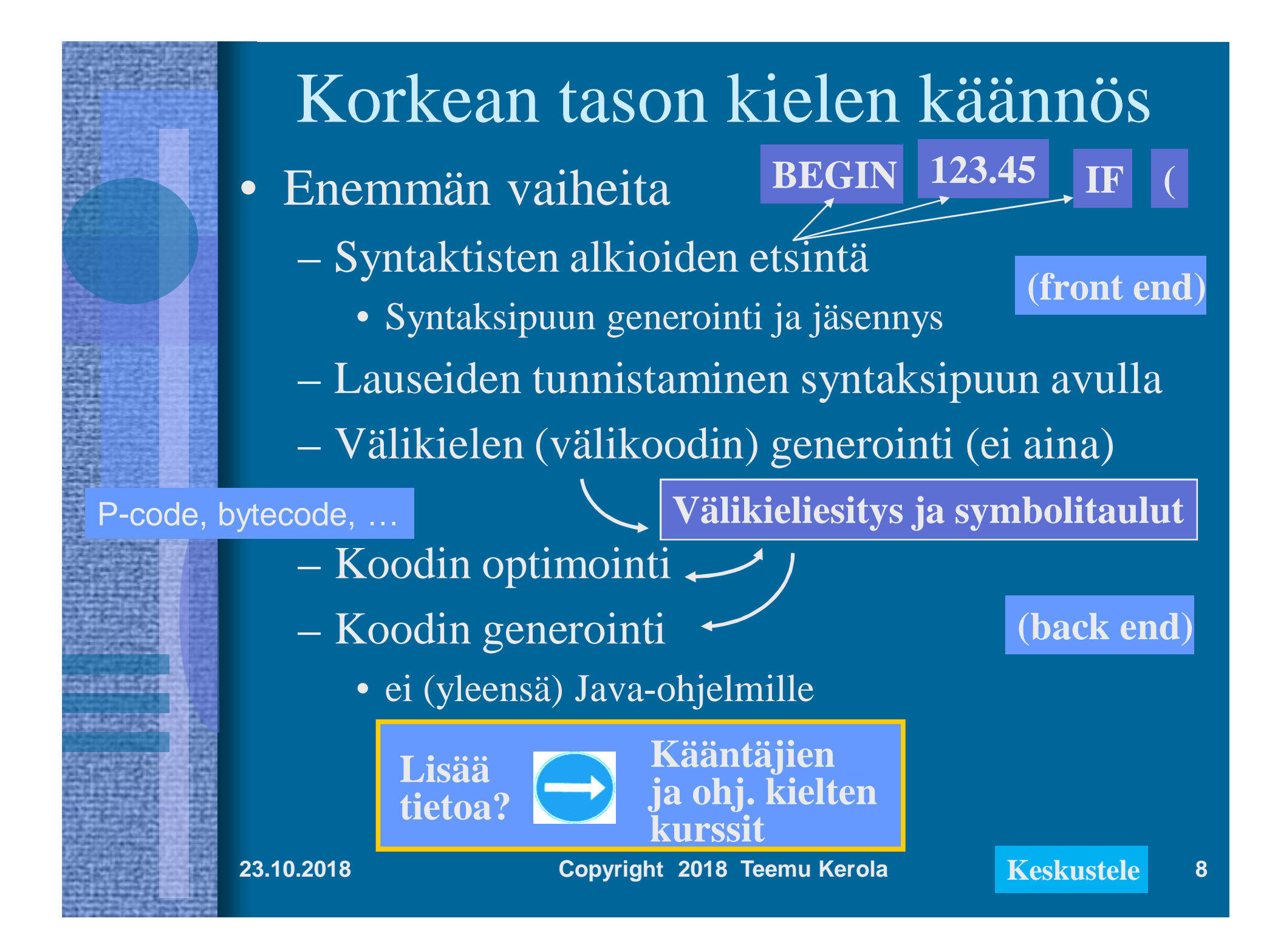

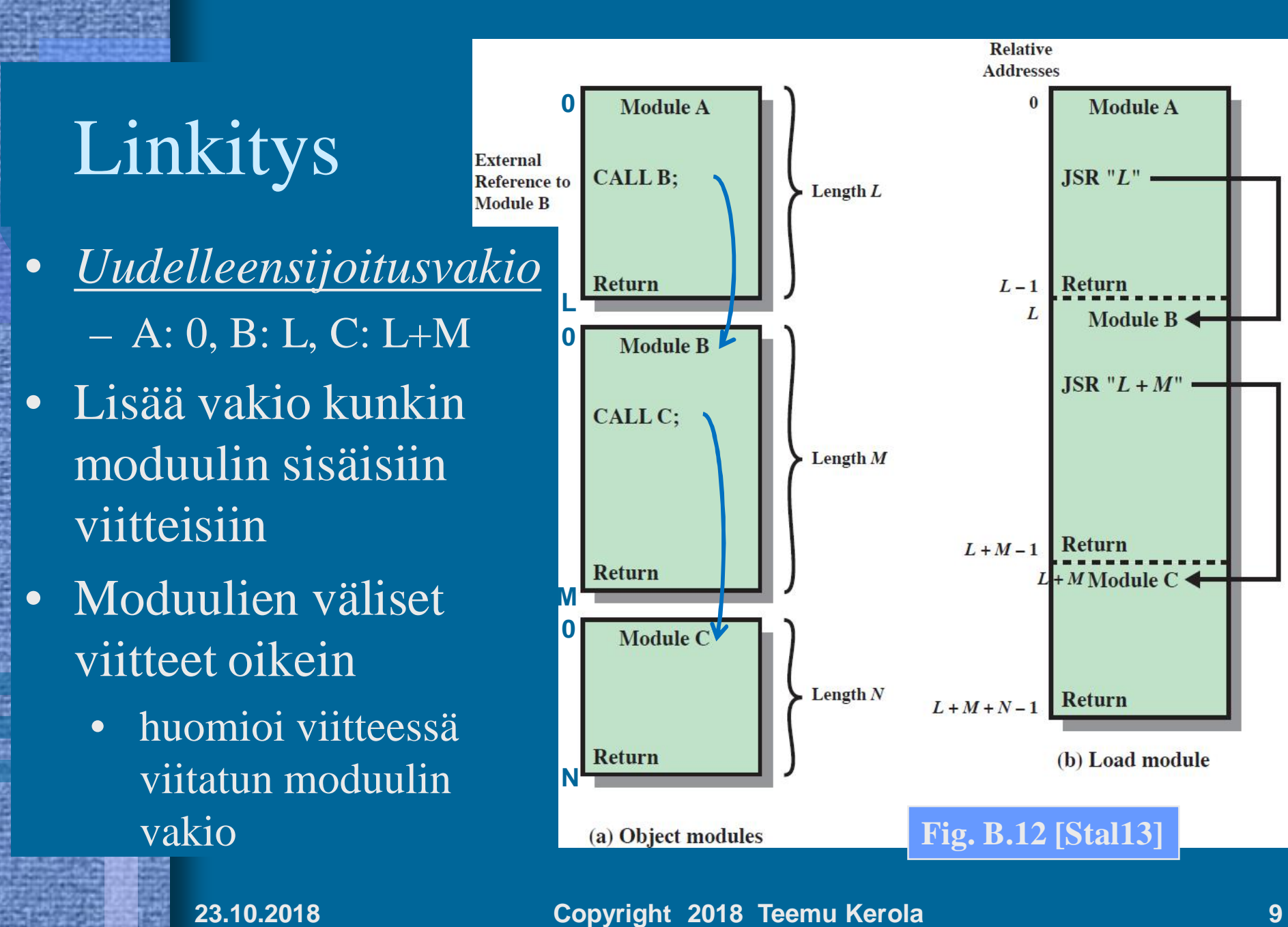

# Staattinen ja dynaaminen linkitys

- Staattinen linkitys
	- Kaikki ohjelmakoodissa viitatut moduulit ja kirjastorutiinit on linkitetty ennen suoritusta
	- Iso ajomoduuli
		- mukana moduuleja, joihin ei yhdellä suorituskerralla tule lainkaan viittauksia
- Dynaaminen linkitys
	- Kutsukohdat muihin moduuleihin jätetään auki
	- Pienempi ajomoduuli, mutta hitaampi suorittaa
	- Viittaus "ratkaisemattomaan" (eli ei-linkitettyyn) moduuliin ratkotaan suoritusaikana
		- suoritus keskeytyy ja puuttuva moduuli linkitetään paikalleen (kaikki viittaukset siihen korjataan kuntoon)

### Lataus

- Ajomoduulista luodaan suorituskelpoinen prosessi (rakennetaan PCB ja sen viitteet kuntoon)
- Prosessin koodi- ja data-alueet ladataan muistiin, prosessi siirretään jonoon Valmis suoritukseen (Ready, Ready-to-Run)
- Eri tyyppejä
	- Absoluuttinen aina samaan paikkaan muistia
	- Uudelleensijoitettava joustava sijainnin valinta muistissa
		- Milloin ja miten osoitteet muutetaan?
	- Dynaaminen ajoaikainen muistisijainti vaihtelee ajoaikana
		- Milloin ja miten osoitteet muutetaan?

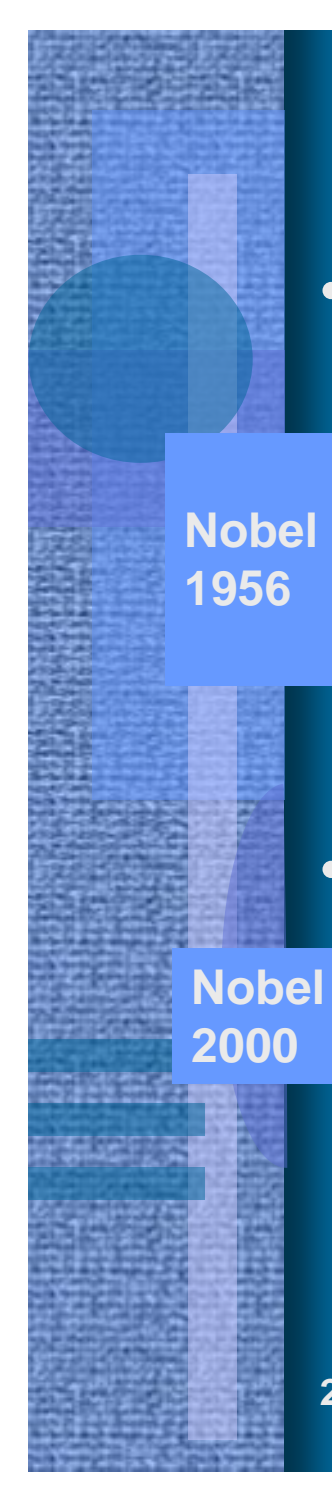

### -- Loppu --

#### • Transistori

- J. Bardeen, W.B. Shockley ja W. Brattain, Bell Labs, 1948
	- TX-0, MIT, 1956
- 1900-luvun tärkeimpiä keksintöjä maailmassa
- Integroitu piiri (ei enää johtoja)
	- Jack Kilby, Texas Instruments, 1958
	- Robert Noyce, Fairchild Semiconductor, 1959
	- IBM S/360, 1964

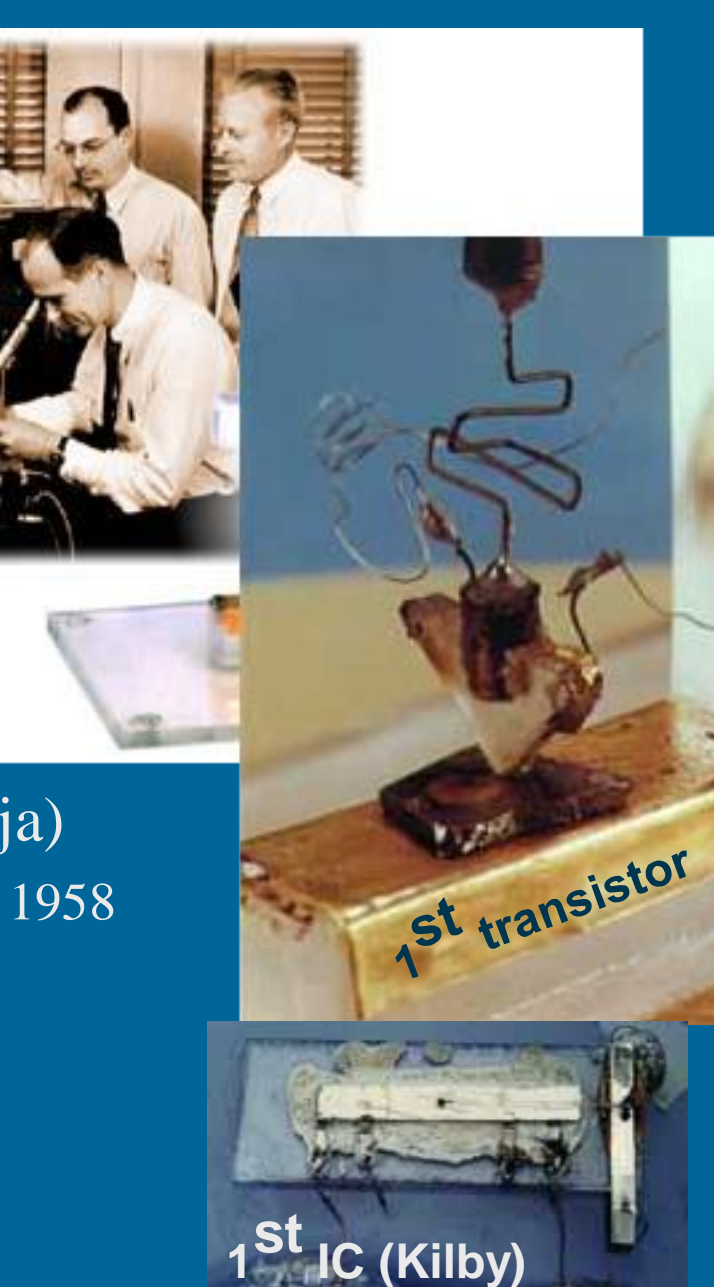